# Оглавление

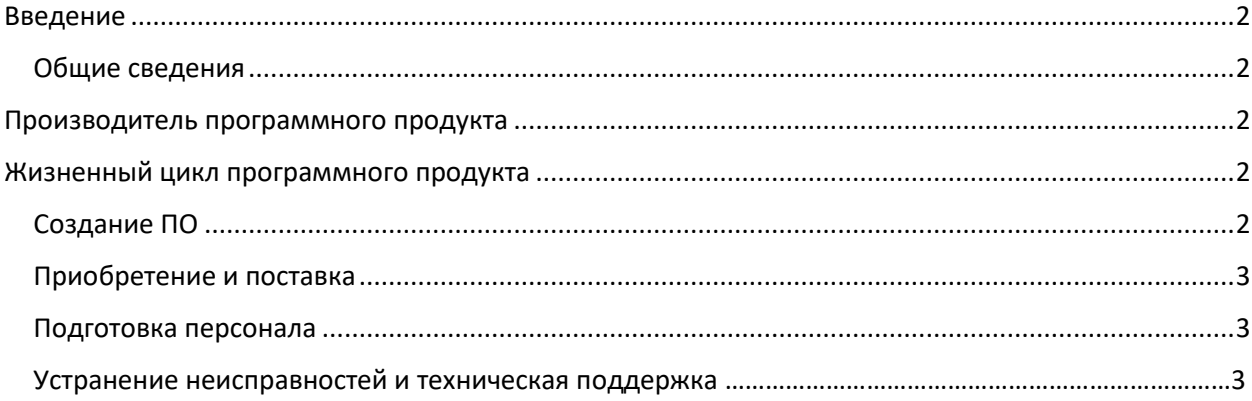

# <span id="page-1-0"></span>Введение

Руководство описывает процессы, обеспечивающие поддержание жизненного цикла программного обеспечения «Медиаплан»

### <span id="page-1-1"></span>Общие сведения

Программа предназначена для управления бюджетом рекламных кампаний.

Программа позволяет:

- Контролировать освоение рекламного бюджета в разрезе каналов продвижения, сроков и форматов;
- Оценивать эффективность рекламных каналов;
- <span id="page-1-2"></span>Отслеживать и координировать исполнение маркетинговых мероприятий;
- Корректировать стратегию и вносить изменения в бюджет.

### Производитель программного продукта

Общество с ограниченной ответственностью "ПерфектКом АйТи Солюшнс"

Юридический адрес:

119017, г. Москва, вн.тер.г. Муниципальный округ Якиманка, Кадашёвская наб, дом № 6/1/2, строение 1, помещение 1|6

Фактический адрес:

119017, г. Москва, вн.тер.г. Муниципальный округ Якиманка, Кадашёвская наб, дом № 6/1/2, строение 1, помещение 1|6

ОГРН 1037739674356

ИНН 7735027442

КПП 770601001

Телефон: 8-(903)-219-53-06

Электронная почта: info@perfectcom-it.ru

## <span id="page-1-3"></span>Жизненный цикл программного продукта

#### <span id="page-1-4"></span>Создание ПО

- 1. Анализ потребности целевой аудитории пользователей
- 2. Подготовка технического задания
- 3. Реализация функциональных возможности согласно техническому заданию в виде программного кода
- 4. Подготовка документации, описывающей настройку и эксплуатацию ПО
- 5. Тестирование ПО на соответствие техническому заданию и потребностям пользователей, проверка и устранение неисправностей

### <span id="page-2-0"></span>Приобретение и поставка

Приобретение ПО осуществляется по следующему алгоритму:

- 1. Заказчик направляет заявку на электронную почту:  $info@perfection-it.ru$ . В заявке необходимо указать реквизиты, контактные данные, количество пользователей.
- 2. Заключается типовой договор и производится оплата лицензий по количеству пользователей. Рекомендуемое количество пользователей: не менее 2 сотрудников.
- 3. Доработки оформляются Приложениями к договору с указанием состава работ и стоимости.
- 4. Получение информации по установке и настройке ПО.

### <span id="page-2-1"></span>Подготовка персонала

Перед использованием ПО, необходимо провести обучение пользователей. Обучение может провести Разработчик, такие услуги должны быть указаны в заявке и учтены при подготовке и подписании Договора. Длительность обучения: не более 2 часов.

ПО имеет интуитивно понятный интерфейс. Для освоения обучающей программы, достаточно быть уверенным пользователем ПК.

### Устранение неисправностей и техническая поддержка

Запрос на техническую поддержку:

- 1. В случае выявления неисправностей в ПО или необходимости его доработки, Заказчик направляет Разработчику запрос.
- 2. Запрос должен содержать: тему обращения, описание и, по возможности, снимок экрана, контактные данные Заказчика. Следует указывать в запросе 1 проблему. Варианты запросов: консультация, ошибка, доработка.
- 3. Работа с заявками ведется в зависимости от типа проблемы индивидуально или через массовое обновление компонентов ПО.

Услуги поддержки оказываются для каждого заказчика бесплатно в порядке очереди и согласно установленной системе приоритетов.

Запрос направляется по электронной почте: [info@perfectcom-it.ru.](mailto:info@perfectcom-it.ru)